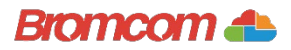

## Access key information on your mobile device.

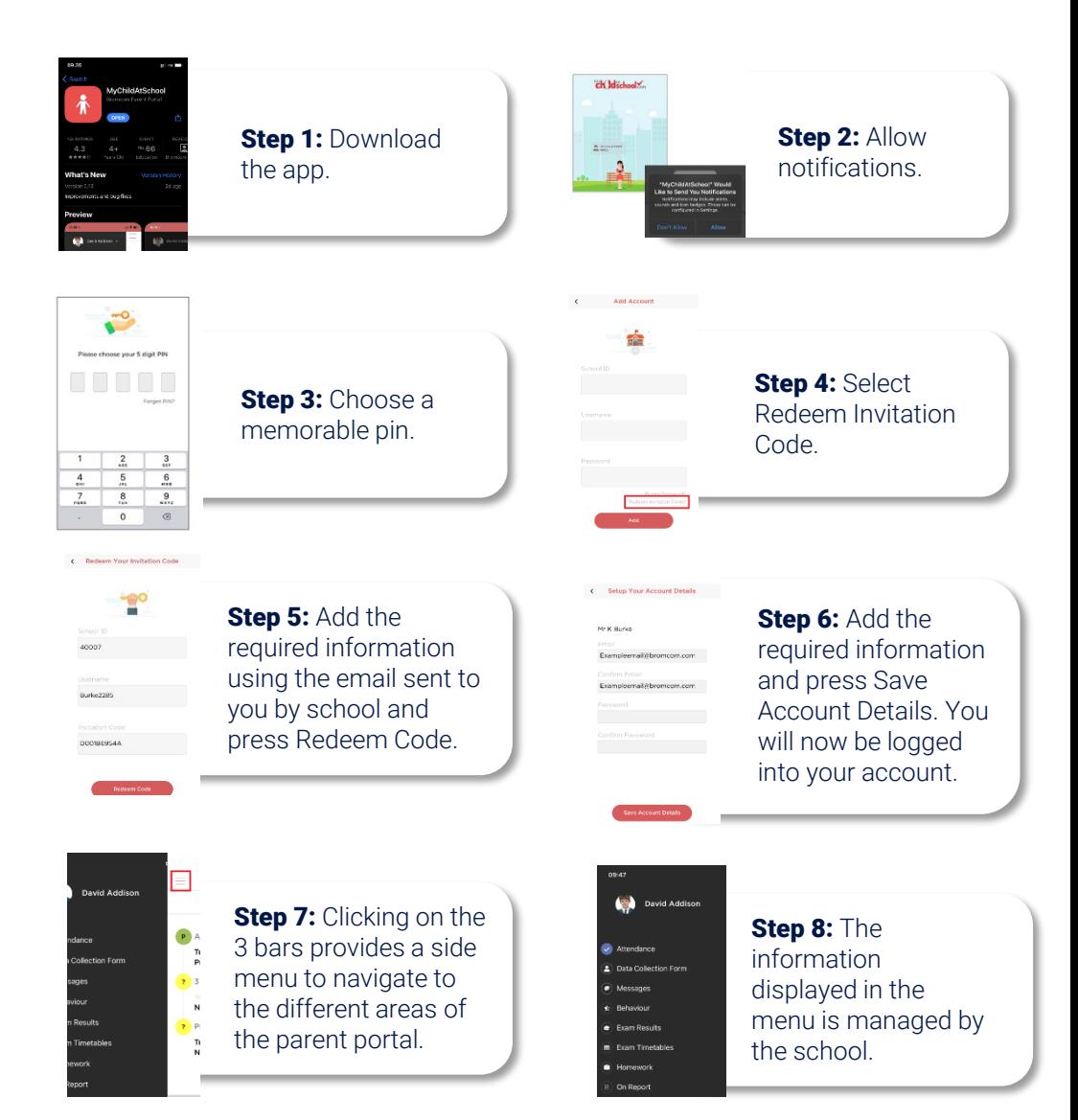